## **ZMODYFIKOWANY SZCZEGÓŁOWY OPIS PRZEDMIOTU ZAMÓWIENIA**

**Dla zadania nr 6**

(parametry i wymagania minimalne)

## **Zadanie nr 6: Dostawa mobilnych stacji roboczych umożliwiających obliczenia w technologii CUDA oraz switcha dla Wydziału Matematyczno - Przyrodniczego Uniwersytetu Rzeszowskiego**

**Pozycja nr 1: Dostawa mobilnych stacji roboczych umożliwiających obliczenia w technologii CUDA oraz switcha o następujących parametrach minimalnych: 3 szt.**

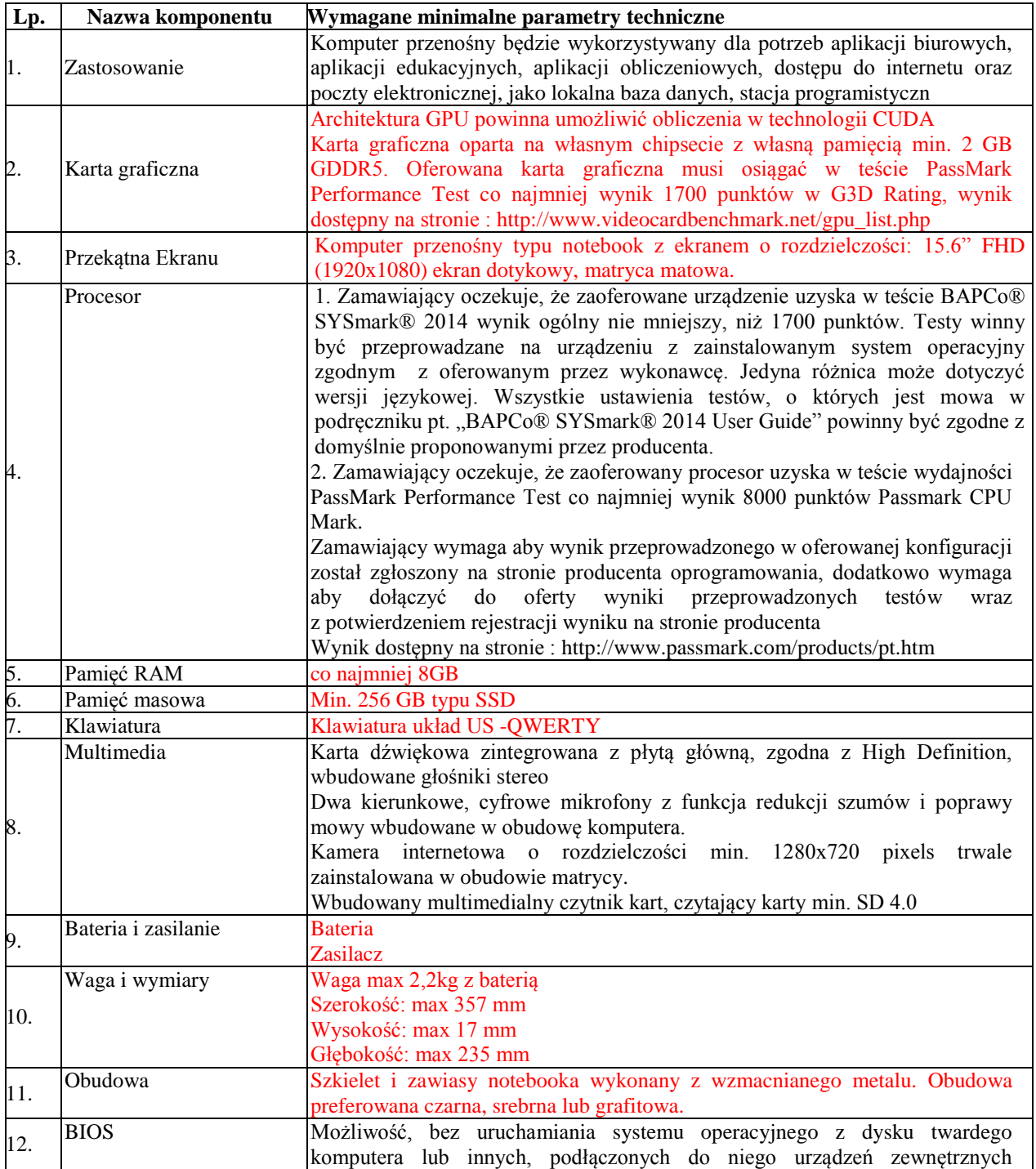

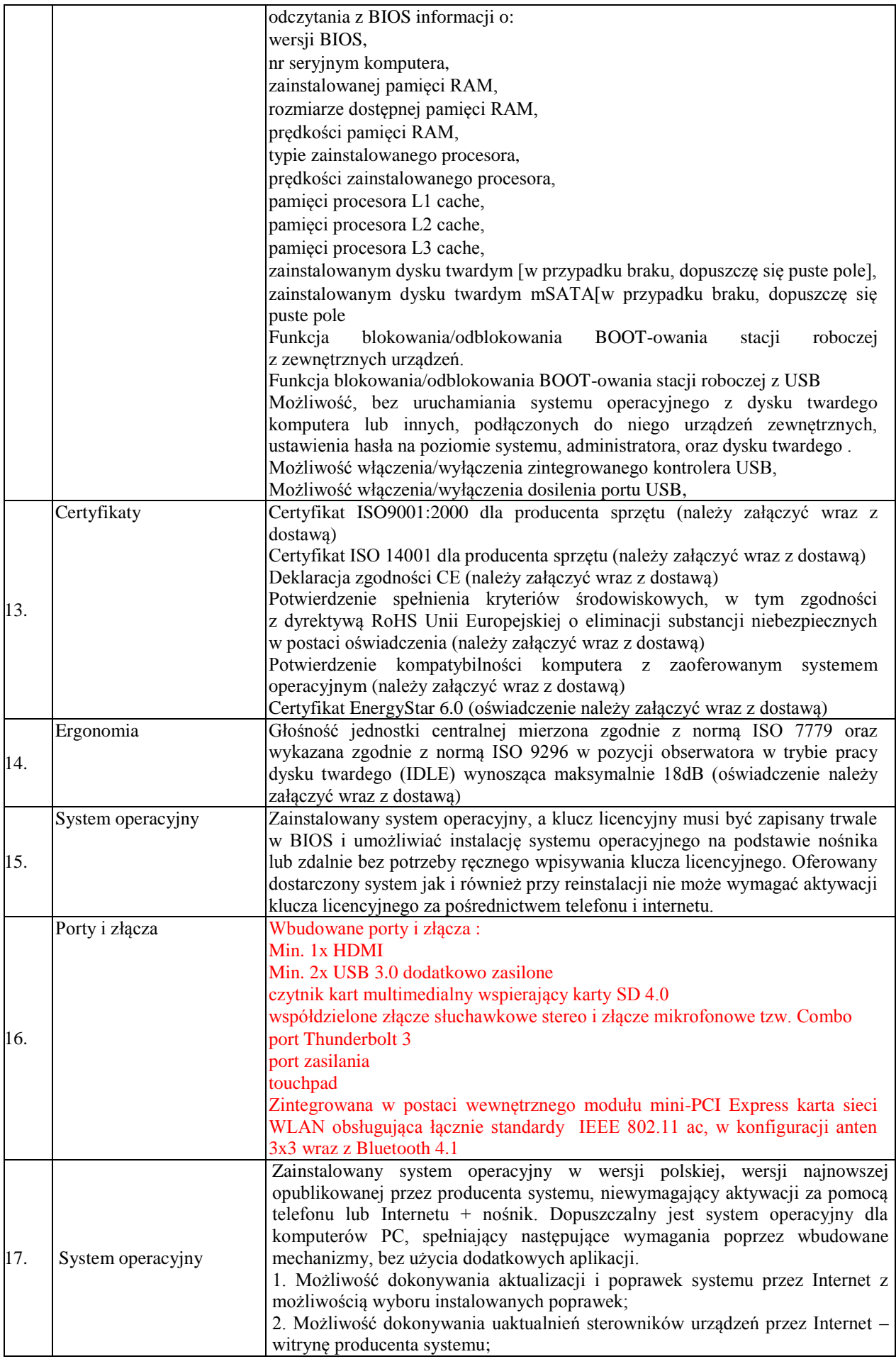

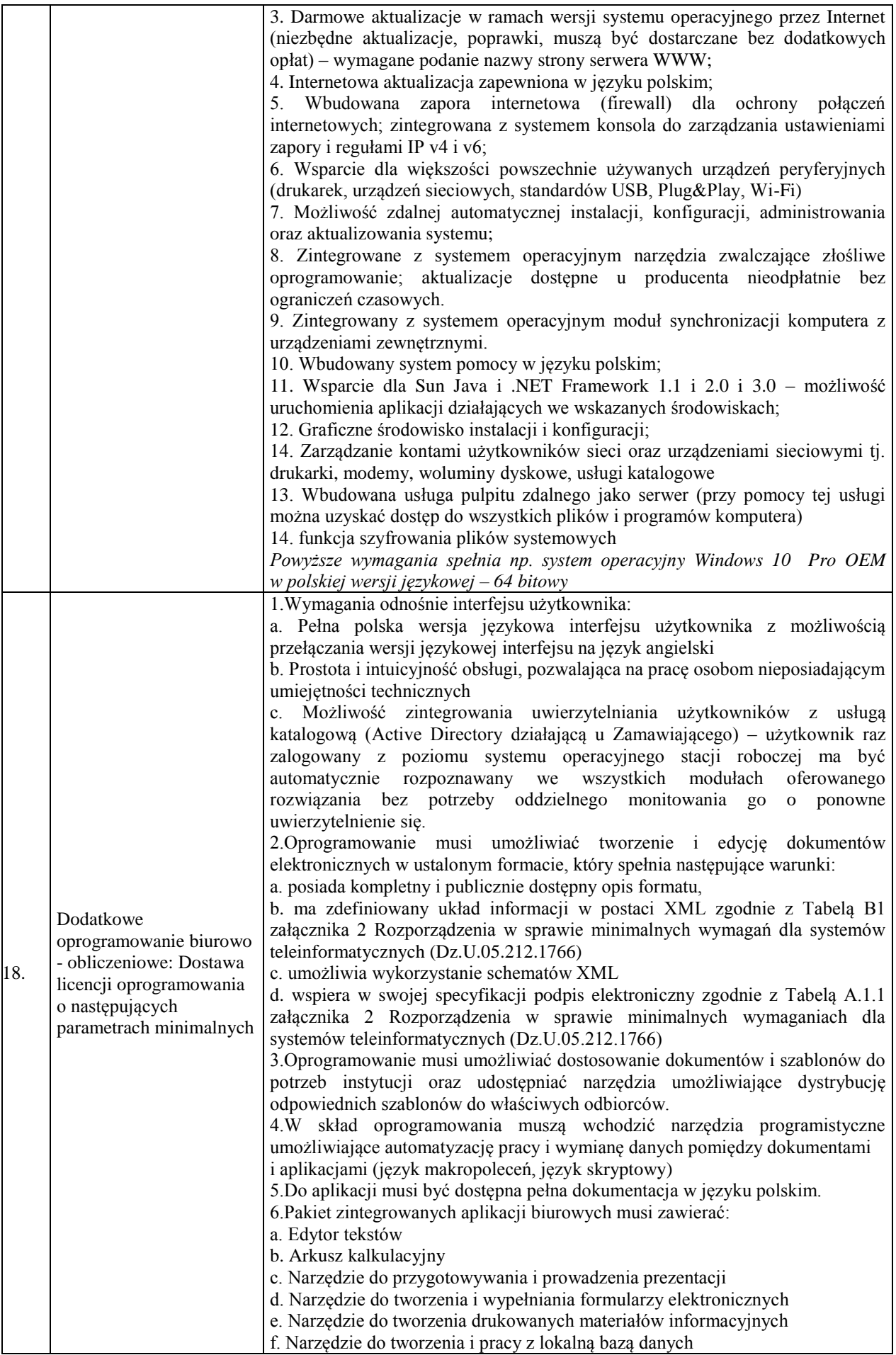

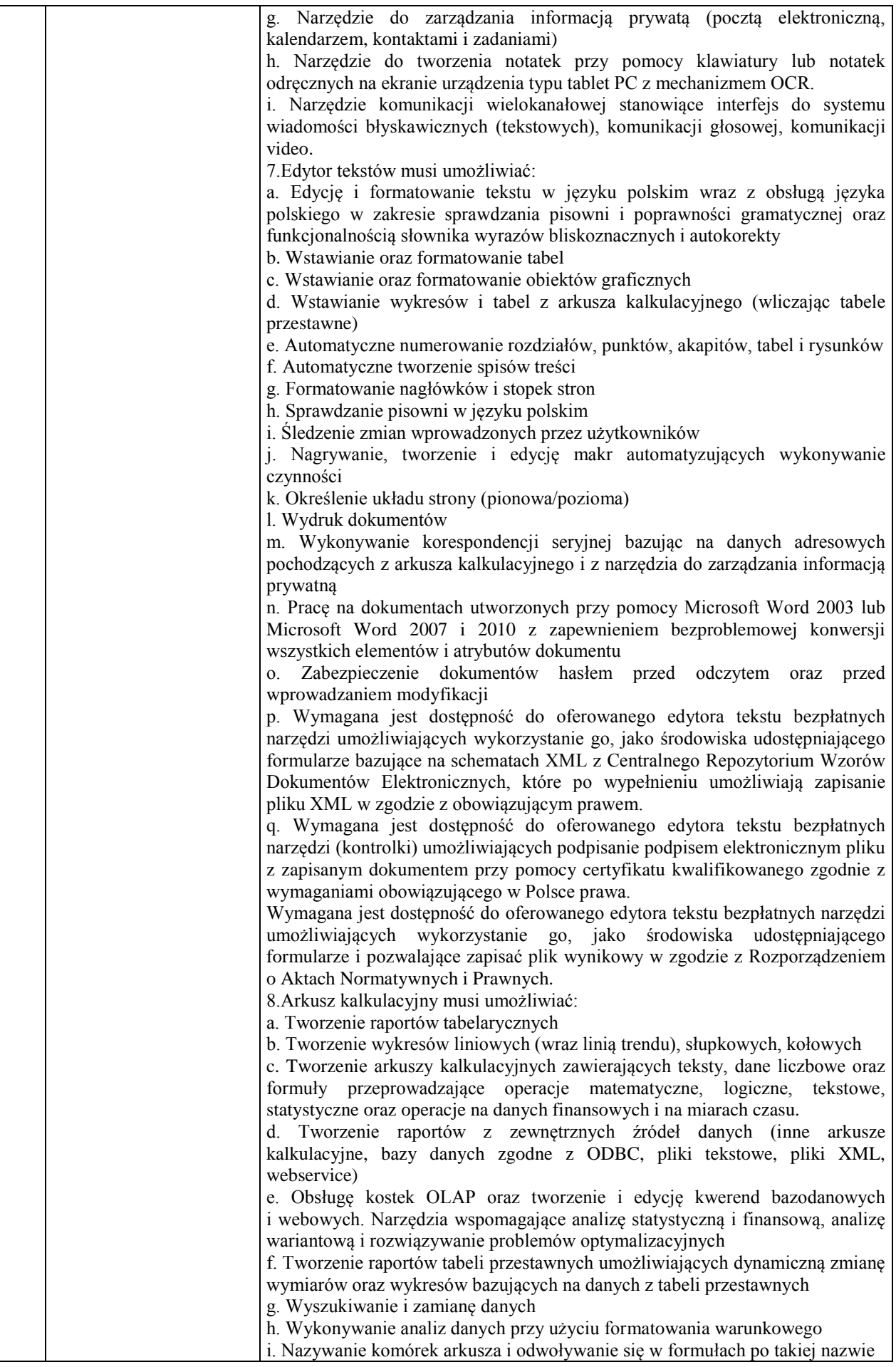

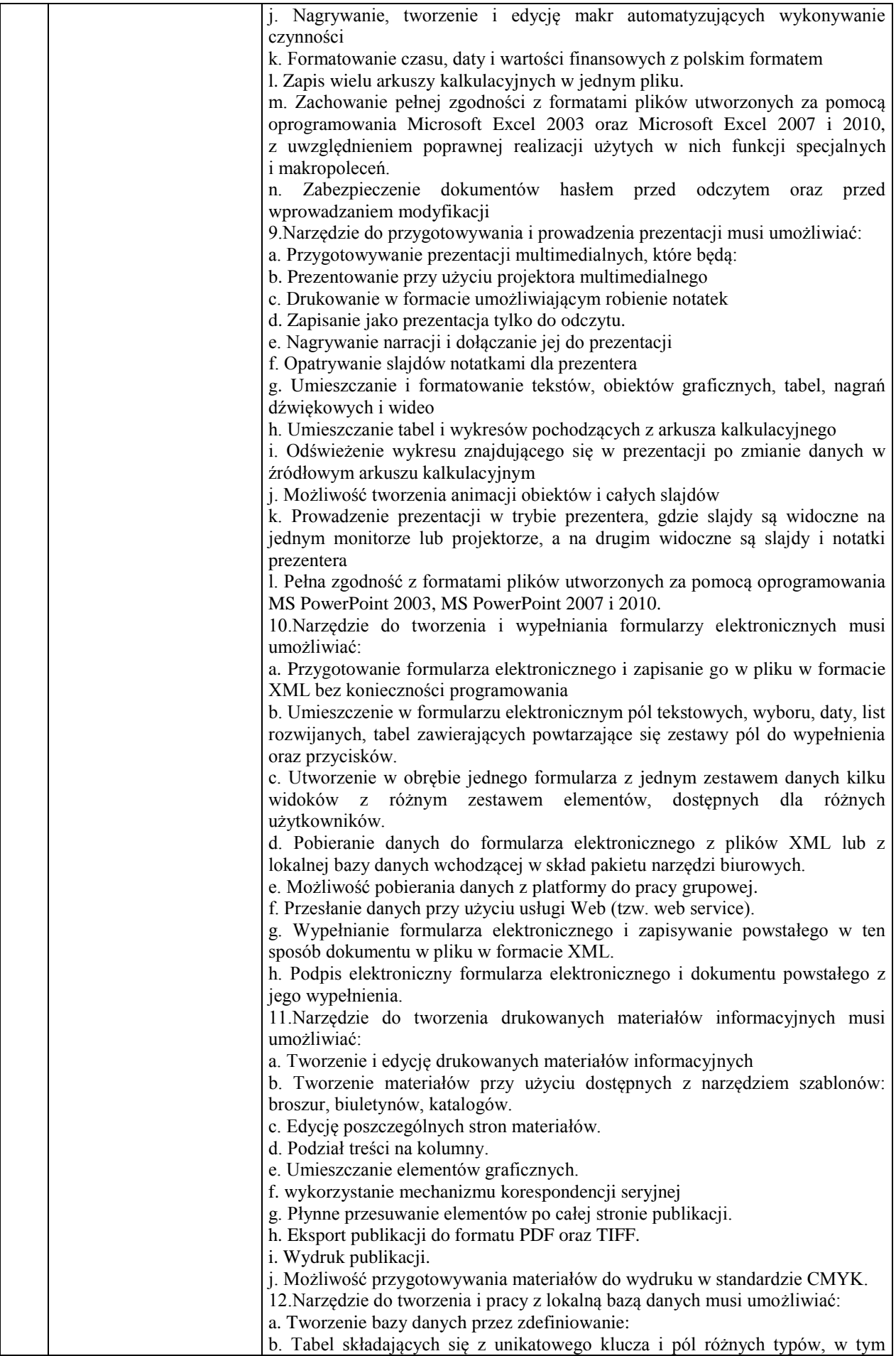

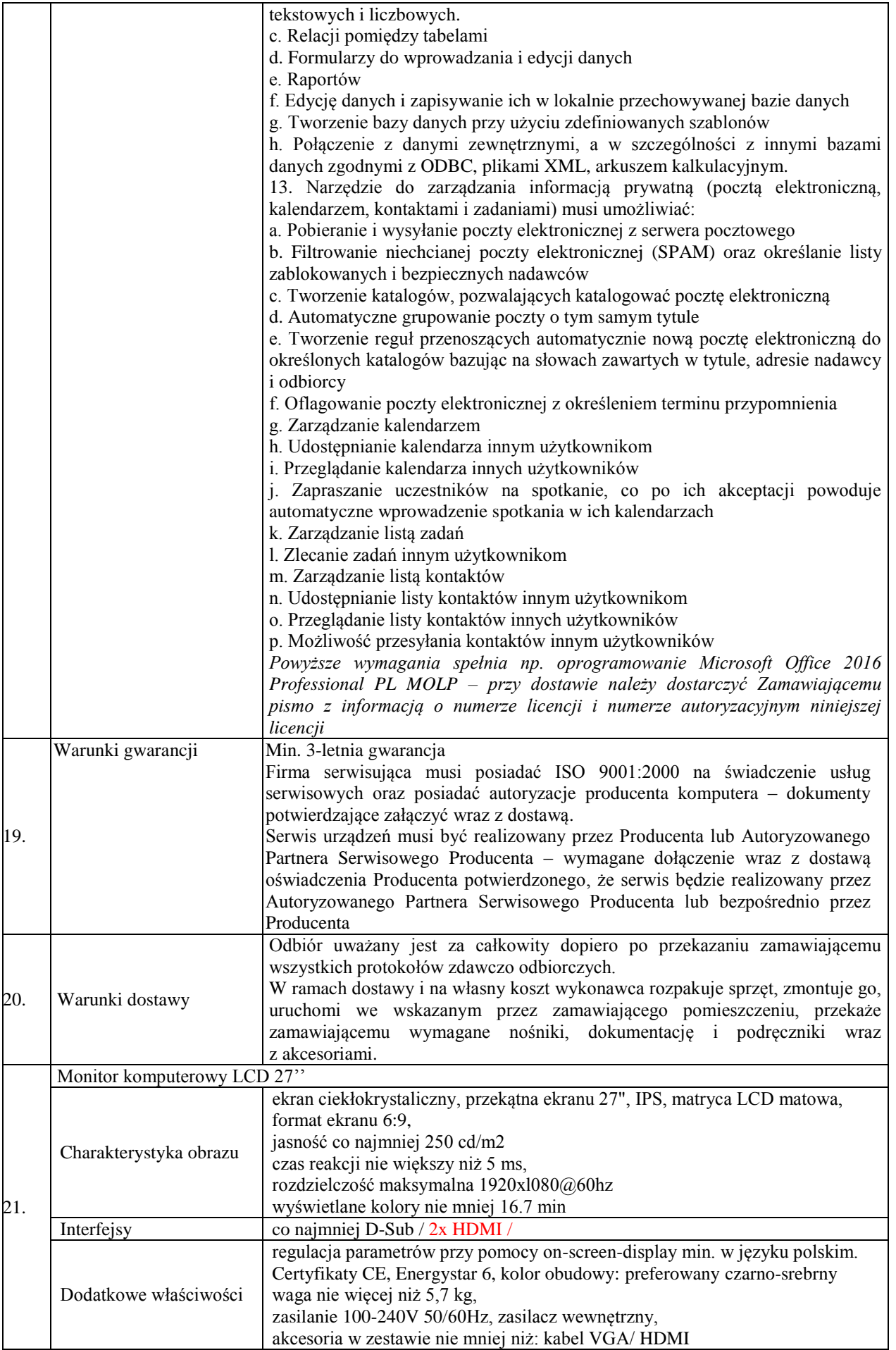

|     |                       | Pozycja nr 2: Dostawa switcha o następujących parametrach minimalnych: i szt.                                           |
|-----|-----------------------|----------------------------------------------------------------------------------------------------|
| Lp. | Nazwa komponentu      | Wymagane minimalne parametry techniczne                                                                                 |
|     |                       | · Minimum 48 portów 10/100/1000Base-T                                                                                   |
|     |                       | • Minimum 4 porty SFP+                                                                                                  |
|     |                       | · Minimum jeden zasilacz o mocy nie mniejszej niż 350W                                                                  |
|     |                       | · Możliwość instalacji modułów 1Gbps SFP oraz modułów 10Gbps SFP+                                                       |
|     |                       | · Możliwość łączenia urządzeń w stos działających jako jeden wirtualny                                                  |
|     |                       | przełącznik.                                                                                                    |
|     |                       | · Urządzenia muszą mieć możliwość łączenia w stos z wykorzystaniem                                                      |
|     |                       | standardowych połączeń Ethernet 10Gbps,                                                                                 |
|     |                       | · Możliwość kastrowania do 9 przełączników tego samego typu po                                                          |
|     |                       | linkach 10Gbps                                                                                                    |
|     |                       | · Wyposażony w min. 1GB pamięci RAM                                                                                     |
|     |                       | · Wyposażony w min. 128 MB pamięci flash                                                                                |
|     |                       | · Wydajność na poziomie nie mniejszym niż 130 Mpps                                                                      |
|     |                       | · Wydajność przełączania nie mniejsza niż 170Gbps                                                                       |
|     |                       | · Musi posiadać możliwość zarządzania minimum przez protokoły:                                                          |
|     |                       | o SSH                                                                                                    |
|     |                       | o WEB                                                                                                    |
|     |                       | o SNMP v2 oraz SNMP v3                                                                                                  |
| 1.  |                       | o Oprogramowanie dedykowane przez producenta urządzeń                                                                   |
|     | Wymagania techniczne  | · Obsługa routingu statycznego, protokołu routingu RIP<br>· Musi wspierać, co najmniej następujące protokoły/standardy: |
|     |                       | o IEEE 802.1w                                                                                                    |
|     |                       | o IEEE 802.1ad Q-in-Q                                                                                                   |
|     |                       | o IEEE 802.1D MAC Bridges                                                                                               |
|     |                       | o IEEE 802.1p Priority                                                                                                  |
|     |                       | o IEEE 802.1Q VLANs                                                                                                    |
|     |                       | o IEEE 802.1s Multiple Spanning Trees                                                                                   |
|     |                       | o IEEE 802.3ab 1000BASE-T                                                                                               |
|     |                       | o IEEE 802.3ad Link Aggregation Control Protocol(LACP)                                                                  |
|     |                       | o IEEE 802.3ae 10-Gigabit Ethernet                                                                                      |
|     |                       | o IEEE 802.3u 100BASE-X                                                                                                 |
|     |                       | o IEEE 802.3x Flow Control                                                                                              |
|     |                       | o IEEE 802.3z 1000BASE-X                                                                                                |
|     |                       | o RFC 768 UDP                                                                                                    |
|     |                       | o RFC 791 IP                                                                                                    |
|     |                       | o RFC 792 ICMP                                                                                                    |
|     |                       | o RFC 793 TCP                                                                                                    |
|     |                       | o RFC 826 ARP                                                                                                    |
|     |                       | o RFC 854 TELNET                                                                                                    |
|     |                       | Wraz z przełącznikiem należy dostarczyć dwa moduły SFP+ działające                                                      |
|     |                       | w standardzie: 10GBaseSR wraz z kartą rozszerzeń z min. dwoma                                                           |
|     |                       | portami 10GbE SFP+ do istniejącego przełącznika. Dostarczony sprzęt                                                     |
|     |                       | powinny pochodzić z oficjalnego kanału dystrybucji producenta.                                                          |
|     |                       | Wykonawca przed odbiorem przedmiotu zamówienia dostarczy                                                                |
|     |                       | potwierdzenie producenta, że dostarczony sprzęt pochodził z oficjalnego                                                 |
|     |                       | i legalnego kanału dystrybucyjnego. W celu zapewnienia pełnej                                                           |
| 2.  |                       | kompatybilności w ramach całej sieci UR wszystkie urządzenia sieciowe                                                   |
|     | Wymagania dodatkowe   | i akcesoria (np. moduły SFP+) muszą w pełni ze sobą współpracować.                                                      |
|     |                       | Dostarczony moduł światłowodowy SFP+ do przełącznika musi być                                                           |
|     |                       | kompatybilny oraz<br>nie<br>powodujący problemów<br>serwisowych                                                         |
|     |                       | i gwarancyjnych. Wykonawca przed odbiorem przedmiotu zamówienia                                                         |
|     |                       | dostarczy potwierdzenie<br>producenta,<br>zastosowany<br>że<br>moduł                                                    |
|     |                       | światłowodowy SFP+ jest kompatybilny z urządzeniem aktywnym                                                             |
|     |                       | będącym przedmiotem zamówienia. Dostarczony przełącznik musi być                                                        |
|     |                       | fabrycznie nowy i nieużywane w innych projektach.<br>Wyposażenie dodatkowe: min. Patchcord śwaiłowodowy.                |
|     |                       | Prace instalacyjno-konfiguracyjne:                                                                                      |
| 3.  | Montaż i konfiguracja | W ramach rozbudowy istniejącej sieci, wyszczególniony w punktach                                                        |
|     |                       |                                                                                                    |

**Pozycja nr 2: Dostawa switcha o następujących parametrach minimalnych: 1 szt.**

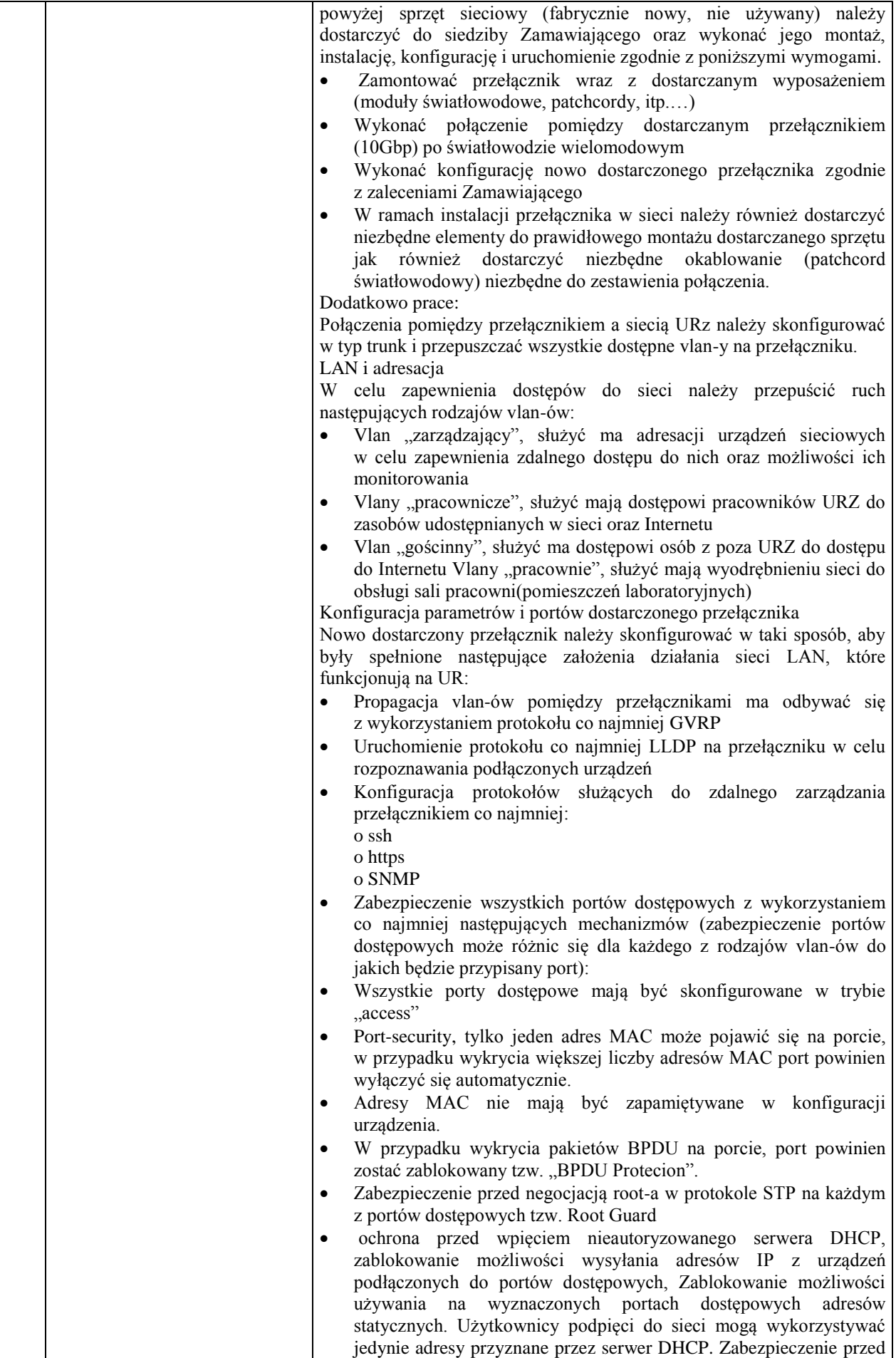

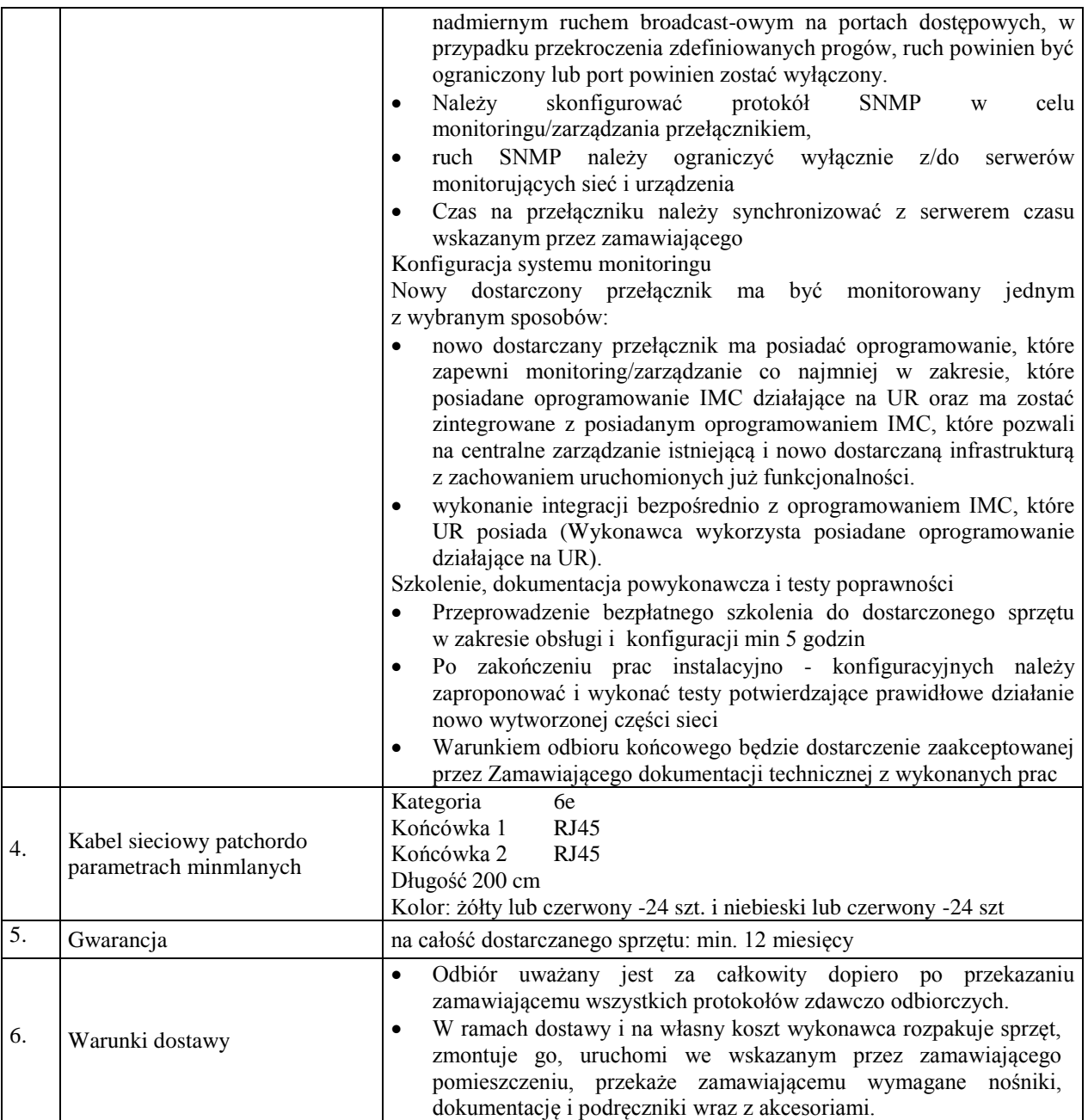

*Przykładowe urządzenie spełniające wymagania to np. Switch HP 5130*